# bscrypt A Cache Hard Password Hash

**Steve "Sc00bz" Thomas**

# Key Stretching

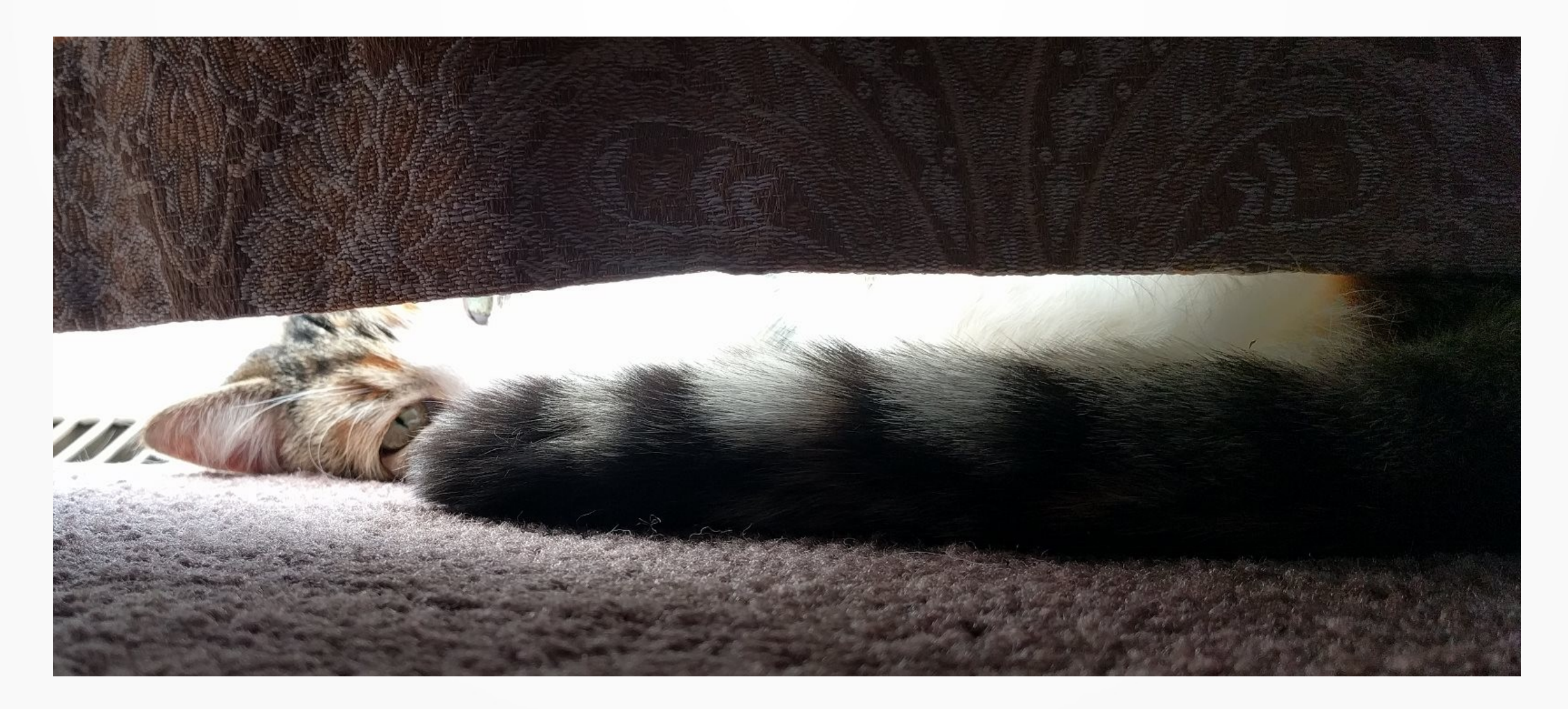

- Computationally hard
- Memory hard

- Computationally hard
	- PBKDF2, phpass, md5crypt, shacrypt, ...
- Memory hard
	- Argon2, scrypt, Balloon Hashing, yescrypt, ...

- Computationally hard
	- Sequential
	- **Parallel**
- Memory hard

- Sequential Computationally hard
	- PBKDF2, phpass, md5crypt, shacrypt, …
- Parallel Computationally hard

– ??

- Sequential Computationally hard
	- PBKDF2, phpass, md5crypt, shacrypt, …
- Parallel Computationally hard
	- "Parallel" and "Parallel PBKDF2"

#### Parallel PBKDF2

```
work = xorBlocks(
   pbkdf2(password, salt,
     iterations:1024,
     length:128*cost*hashLength))
output =
   pbkdf2(password, work,
     iterations:1,
     length:outputLength)
```
- Computationally hard
	- Sequential
	- Parallel
- Memory hard
- **Cache hard**

- Cache hard
	- bcrypt (minimally cache hard at 4 KiB)
	- bscrypt
	- Pufferfish2
	- yescrypt\*
	- Argon2ds\*

- Cache hard
	- bscrypt
	- Pufferfish2

#### How to Key Stretch?

- 1) seed =  $H$ (inputs)
- 2) work = doWork(settings, seed)
- 3) key = KDF(outSize, work, seed)

#### bcrypt (Blowfish)

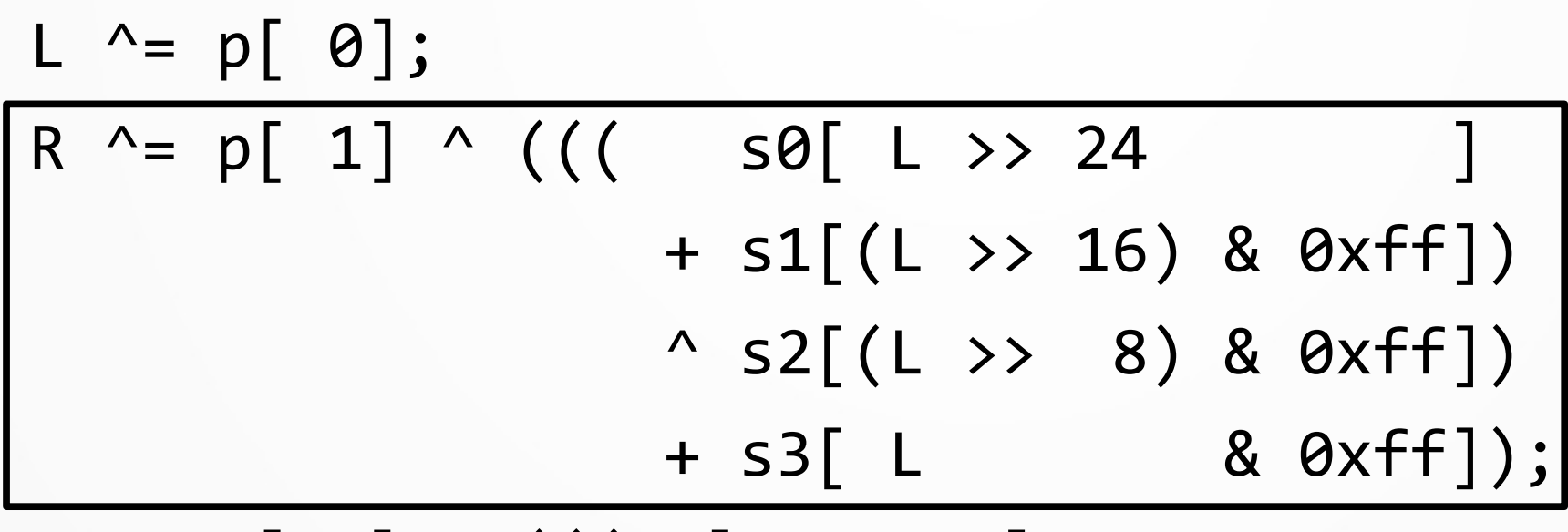

L ^=  $p[2]$  ^ (((s $\theta[R \gg 24]$  + ...

...

L ^= p[16] ^ (((s0[R >> 24] + ... R ^= p[17];

#### Pufferfish2

```
L ^= p[ 0];
R ^= p[ 1] ^ ((( s0[ L >> shift ]
                    \sim s1[(L >> 35) & mask])
                   + s2(L \gg 19) & mask])
                    \wedge s3[(L \rightarrow > 3) & mask]);
L^{\wedge} = p[2] \wedge ((s0[R \gg shift] \wedge ......
L ^= p[16] ^ (((s0[R >> shift] ^ ...
R ^= p[17];
```
#### bscrypt Beta (April 2019)

#### $R$  ^= p[ 1] ^ (((((((

 $s0$ [ L  $\rightarrow$  56  $+$  s1 $[(L \gg 48)$  & 0xff])  $^{\circ}$  s2[(L >> 40) & 0xff])  $+$  s3 $[(L \gg 32)$  & 0xff])  $\sim$  s4 $[(L \gg 24)$  & 0xff])  $+$  s5 $[(L \gg 16)$  & 0xff])  $^{\circ}$  s6[(L >> 8) & 0xff]) + s7[ L & 0xff]);

#### Weird cache sizes

- Ice Lake (Sep 2019)
	- $-$  L1: 48 KiB data
- Tiger Lake (Sep 2020) / Alder Lake (Nov 2021)
	- $-$  L1: 48 KiB data
	- $-$  L<sub>2</sub>: 1.25 MiB
- Rocket Lake (May 2021)
	- L1: 48 KiB data

#### bscrypt Beta (April 2019)

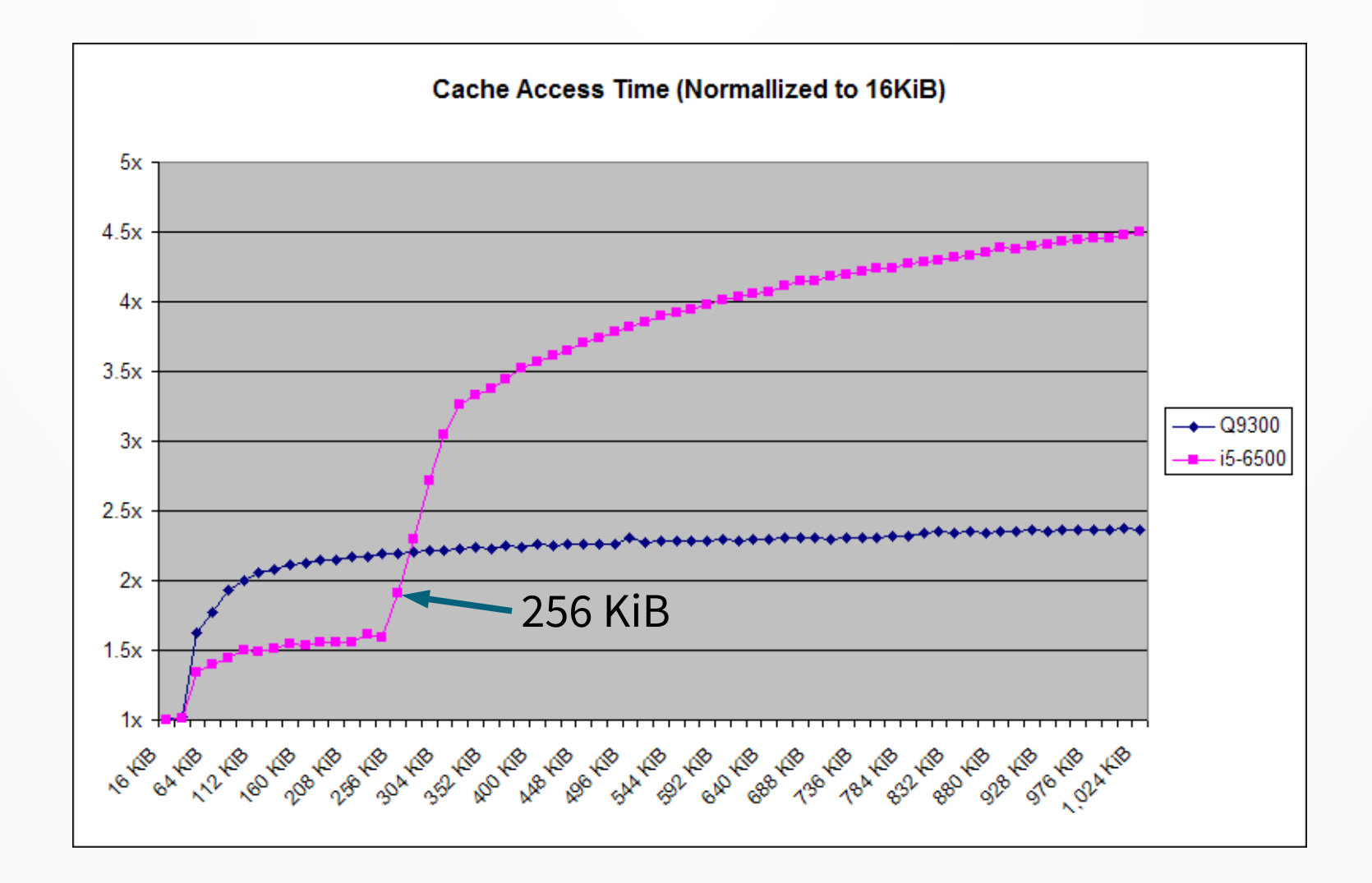

#### Cache Hard

...

R  $^{\circ}$  = (((s0[ L >> 24  $+$  s1 $[(L \gg 16)$  & 0xff])  $\sim$  s2[(L >> 8) & 0xff]) + s3[ L & 0xff]);  $L$  ^= (((s0[ R >> 24  $+$  s1 $[(R \gg 16)$  & 0xff])  $\sim$  s2[(R >> 8) & 0xff]) + s3[ R & 0xff]);

#### Accumulators

...

R  $^{\circ}$  = s0[ L >> 24 ];  $R$  +=  $S1$ [(L >> 16) & 0xff]; R  $^{\wedge}$  = s2[(L >> 8) & 0xff]; R += s3[ L & 0xff];  $L$  ^= s0[ R >> 24 ]; L  $+=$  s1 $[(R \gg 16)$  & 0xff]; L ^=  $s2[(R \rightarrow 8) 8 0xff];$ L += s3[ R & 0xff];

#### Accumulators

$$
(0 + x) \wedge x = 0
$$
  
 $((a + x) \wedge x) \times 2 = a \times 2$ 

#### Max S-box Size

- 8 look ups, 8 bit mask: max 2 KiB/S-box
- 4 look ups, 16 bit mask: max 512 KiB/S-box
- 3 look ups, 21 bit mask: max 16 MiB/S-box
- 2 look ups, 32 bit mask: max 32 GiB/S-box
- 1 look up, 64 bit mask: max 128 EiB/S-box

# Overlapping S-boxes

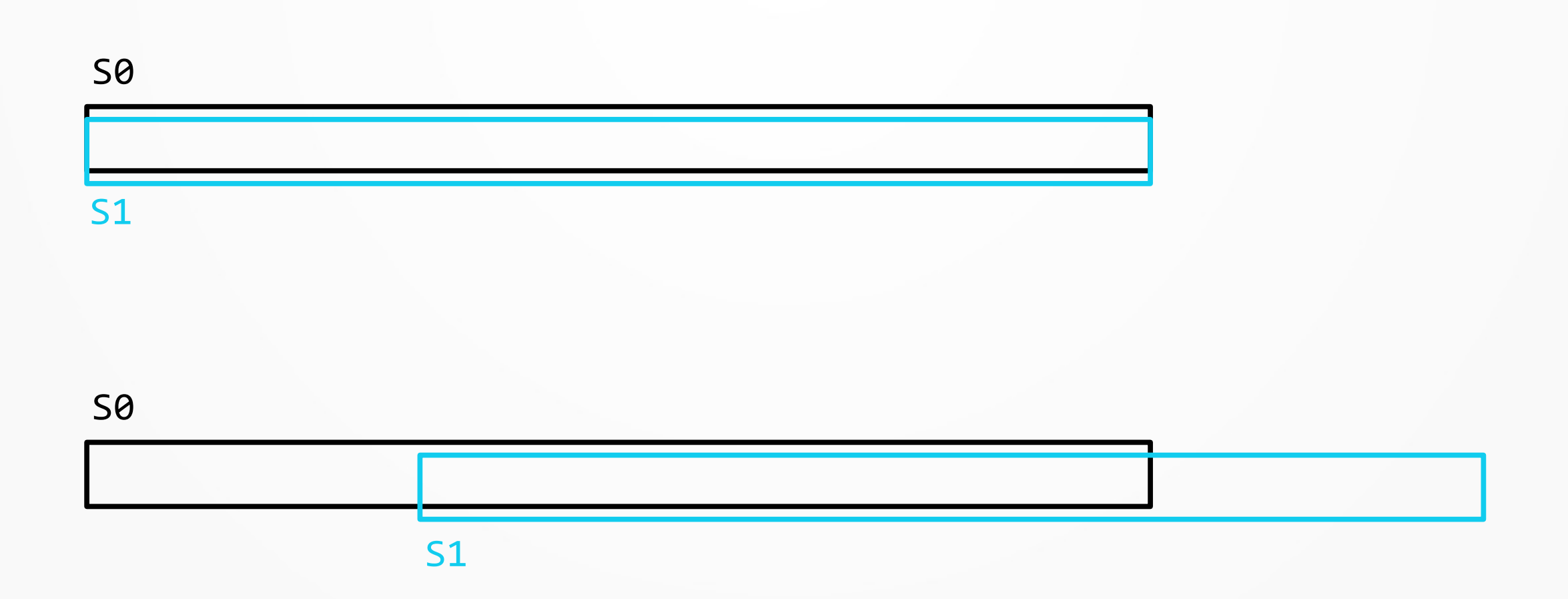

- 8 look ups, 8 bit mask: max 4 KiB
- 4 look ups, 16 bit mask: max 1 MiB
- 3 look ups, 21 bit mask: max 32 MiB
- 2 look ups, 32 bit mask: max 64 GiB
- 1 look up, 64 bit mask: max 256 EiB

- 8 look ups, 8 bit mask: max 4 KiB
- 4 look ups, 16 bit mask: max 1 MiB
- 3 look ups, 21 bit mask: max 32 MiB
- 2 look ups, 32 bit mask: max 64 GiB
- 1 look up, 64 bit mask: max 256 EiB

- 8 look ups, 8 bit mask: max 4 KiB
- 4 look ups, 16 bit mask: max 1 MiB
- 3 look ups, 21 bit mask: max 32 MiB
- 2 look ups, 32 bit mask: max 64 GiB
- 1 look up, 64 bit mask: max 256 EiB

- 8 look ups, 8 bit mask: max 4 KiB
- 4 look ups, 16 bit mask: max 1 MiB
- 3 look ups, 21 bit mask: max 32 MiB
- **2 look ups, 32 bit mask: max 64 GiB**

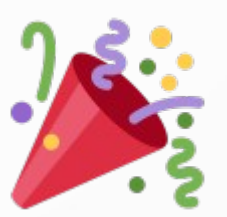

• 1 look up, 64 bit mask: max 256 EiB

...

a  $\text{A} = \text{SO}[(e \rightarrow 32) \& \text{mask}];$  a  $\text{A} = \text{SI}[e \& \text{mask}];$  $b$  ^= s0[(f >> 32) & mask];  $b$  += s1[f & mask]; c ^= s0 $(g \gg 32)$  & mask]; c += s1 $[g \& \text{mask}];$ d ^= s0 $(n \gg 32)$  & mask]; d += s1 $[n \& \text{mask}];$ e ^= s0[(a >> 32) & mask]; e += s1[a & mask]; f ^= s0 $($ b >> 32) & mask]; f += s1 $[$ b & mask];  $g^{\prime}$  = s0[(c >> 32) & mask];  $g$  += s1[c & mask];  $h$  ^= s0[(d >> 32) & mask];  $h$  += s1[d & mask];

27

...

 $a^* = s0$  (fxx 32) & mask];  $a^* = s1$  [fxx mask]; b ^= s0[( $g \gg$ ) & mask]; b += s1[ $g$  $\&$  mask];  $c$  ^= s0[(h $\leftrightarrow$  32) & mask]; c += s1[h $\&$  mask]; d ^= s0[(e  $\gg$  32) & mask]; d += s1[e  $\gg$  mask];  $f \leqslant s0[(a \gg 32) \& mask]; f \leqslant s1[a \& mask];$  $g^2 = \frac{1}{2} \left( \frac{b}{b} \right) > 32$ ) & mask];  $g^2 = \frac{1}{2} \left[ b \right]$  & mask];  $h^* = s\cancel{0}[(c \gg 32)$  & mask];  $h^* = s\cancel{1}[c \approx 32]$ ; e  $\le$  s0[(d >> 32) & mask]; e  $\le$  s1[d & mask];

#### ● Read

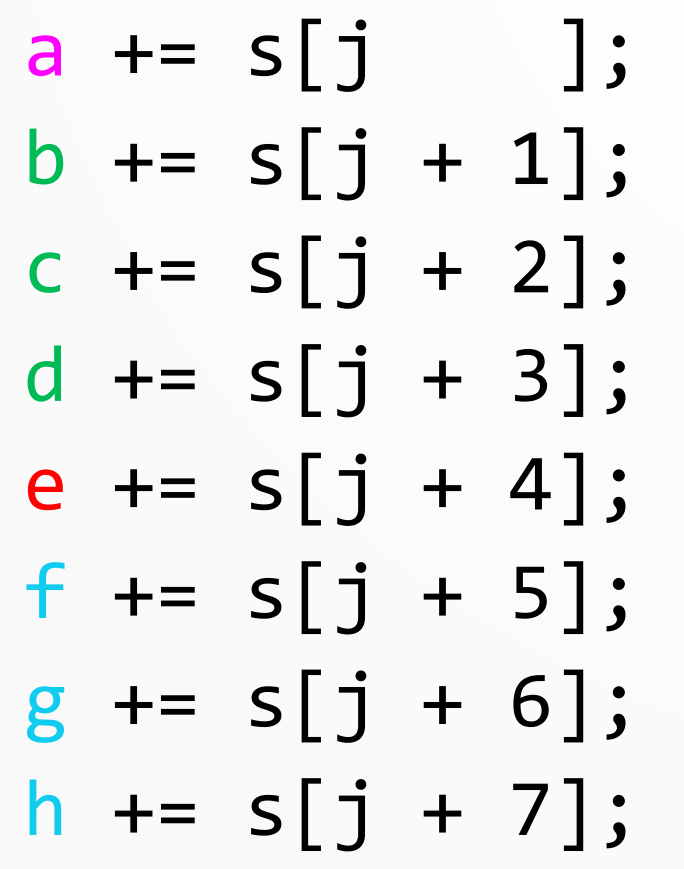

#### ● Write

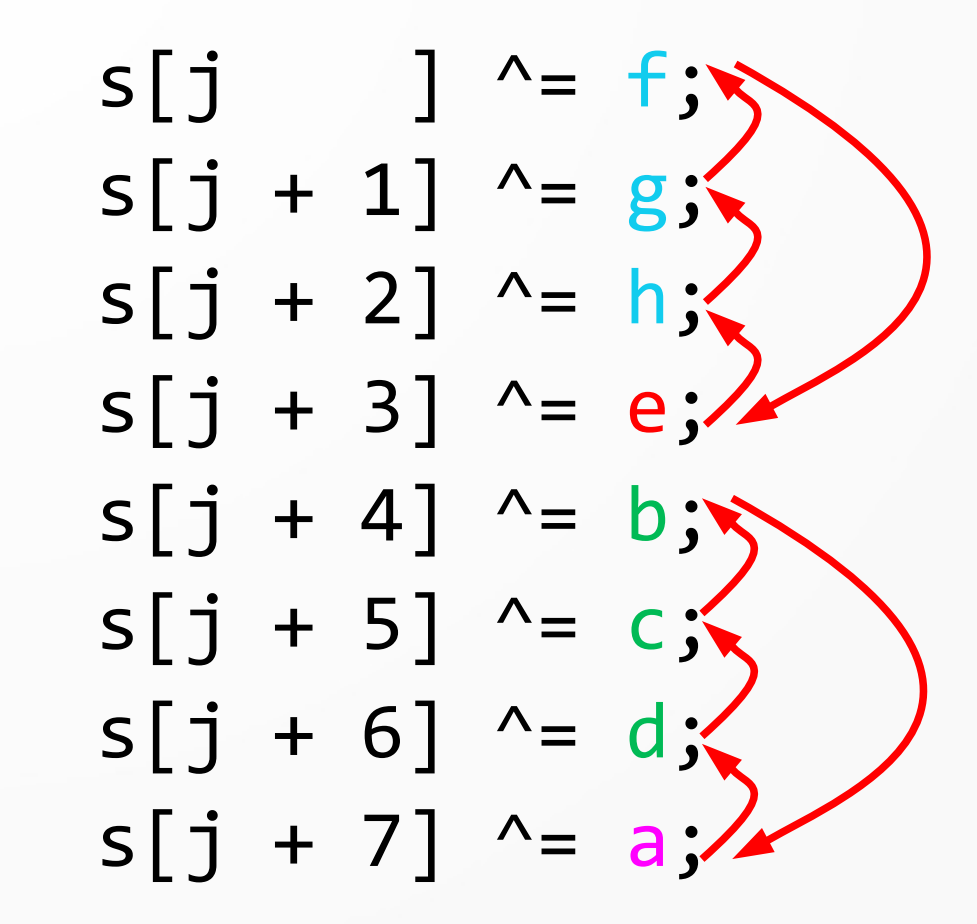

## Following "a"

a += s[j]; Read

a 
$$
\sim
$$
 = s[(e  $\rightarrow$  32) & mask];  
\n...  
\na += s[(f & mask) + s1\_offset]; bookes

 $s[j + 7]$  ^= a; Write

$$
\frac{\text{next}_j = j + 8;}{\text{a += s[next_j];} \text{Read next}}
$$

# Following "a"

a += s[j]; Read

a 
$$
\sim
$$
 = s[(e  $\rightarrow$  32) & mask];  
\n...  
\na += s[(f & mask) + s1\_offset]; bookes

 $s[j + 7]$  ^= a; Write

$$
\frac{\text{next}_j = j + 8;}{\text{a += s[next_j];} \text{Read next}}
$$

# Following "a"

| \n $\begin{array}{ c c c c c c c }\n \hline\n a & \xrightarrow{--} s[(e & > & 32) & & \text{mask}]; \\  & \dots & & & & & & & \\  \hline\n a & \xrightarrow{--} s[(f & & \text{mask}) + s1_offset]; & \text{boxes} & & & & \\  \hline\n s[j + 7] & \xrightarrow{--} a; & & \text{Write} & & & \\  \hline\n & & & & & & & \\  \hline\n a & \xrightarrow{--} s[next_j] & \xrightarrow{--} 3; & & \text{Head next} & & \\  \hline\n & & & & & & & \\  \hline\n a & \xrightarrow{--} s[next_j]; & \text{Read next} & & & & \\  \hline\n \end{array}$ \n | \n        Block starts with XOR |
|----------------------------------------------------------------------------------------------------|---------------------------------|
|----------------------------------------------------------------------------------------------------|---------------------------------|

- $a =$  ROTR64(a, 15);
- $b =$  ROTR64( $b, 35$ );
- $c =$  ROTR64( $c, 17$ );
- $d =$  ROTR64 $(d, 41)$ ;
- $e$  = ROTR64 $(e, 21)$ ;
- $f =$  ROTR64 $(f, 45)$ ;
- $g =$  ROTR64 $(g, 27)$ ;
- $h =$  ROTR64(h, 47);

#### Initial Fill and Finish

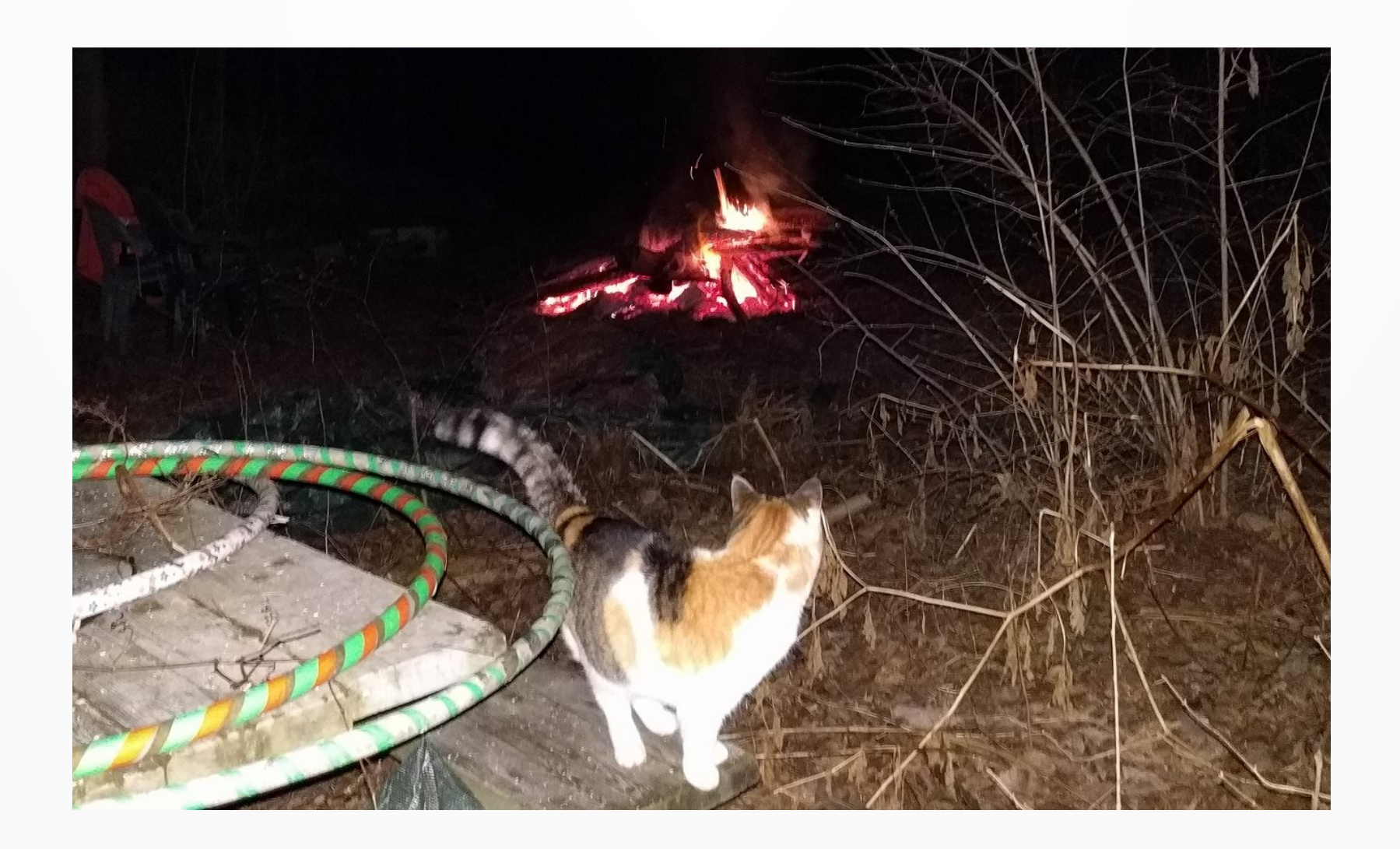

#### This could be you

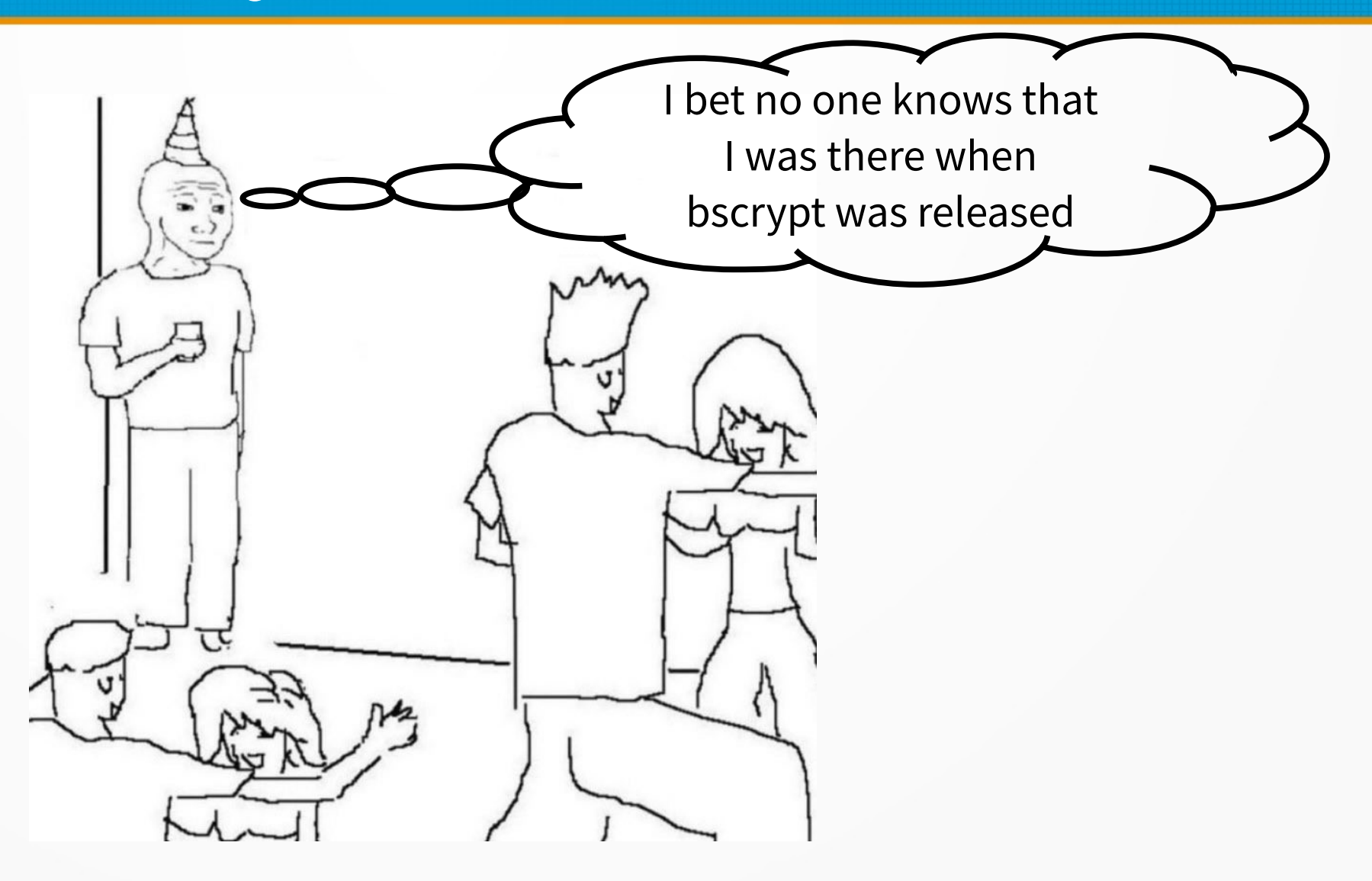

#### i5-6200U: Settings for ~5300 KH/s/GPU

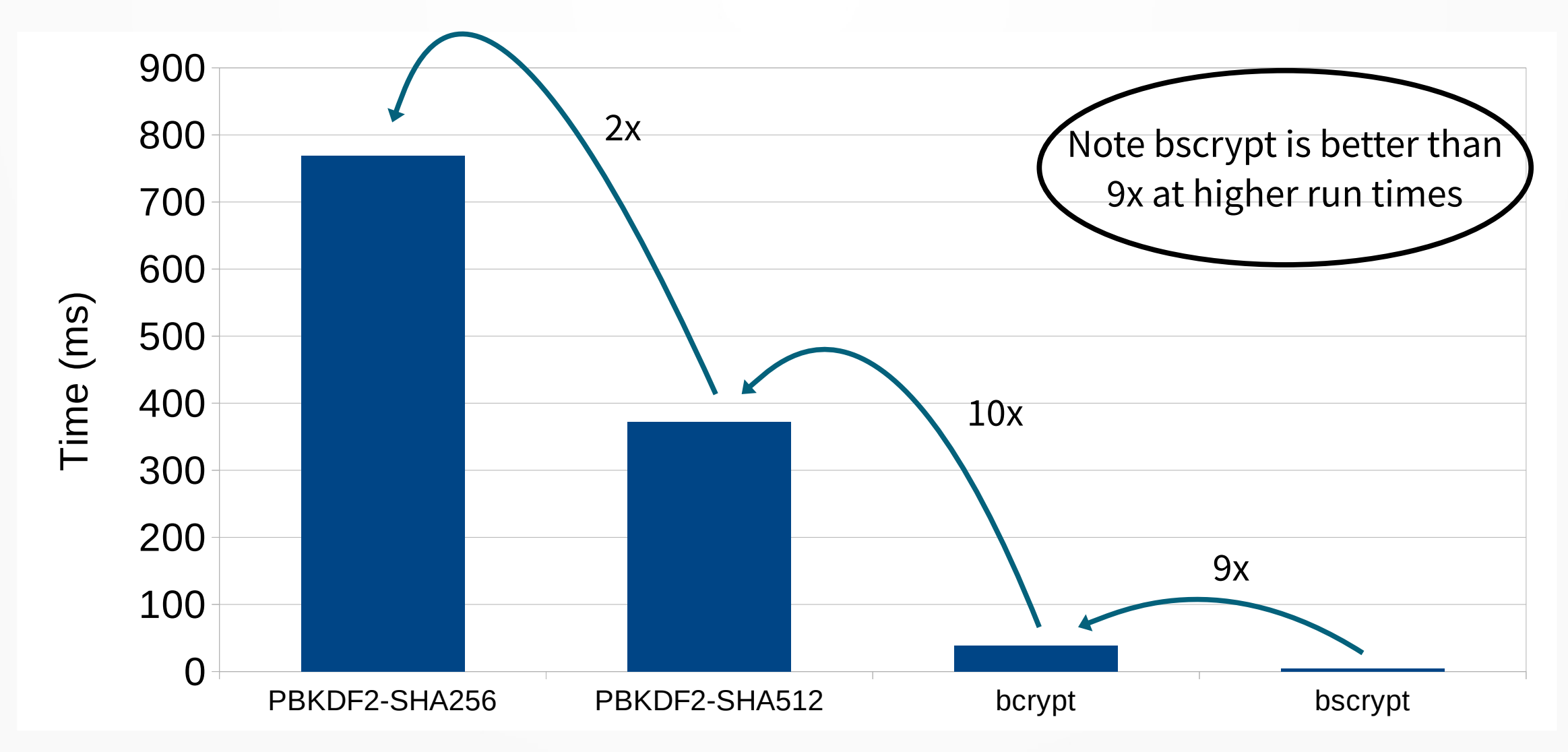

#### i5-6200U: 32 KiB L1, 256 KiB L2, 3 MiB L3

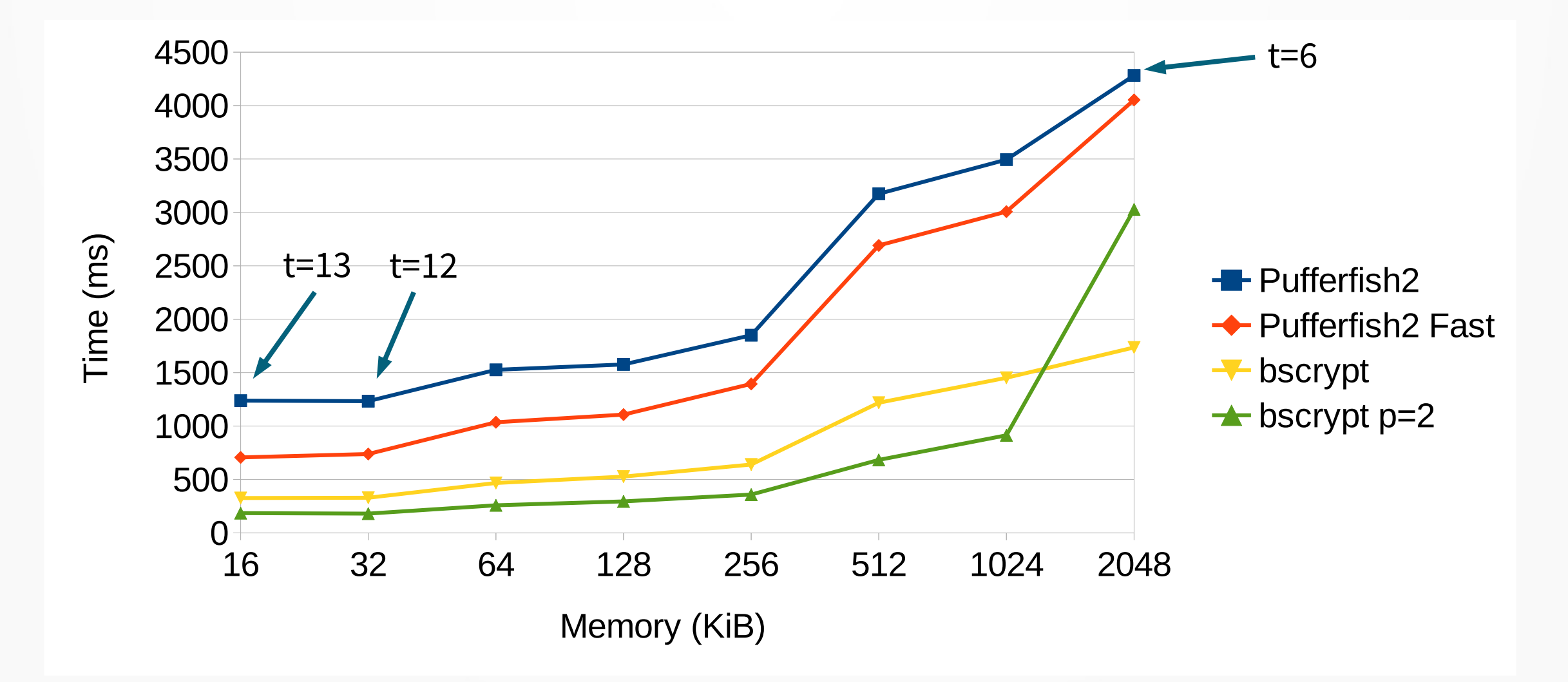

#### i5-6500: 32 KiB L1, 256 KiB L2, 6 MiB L3

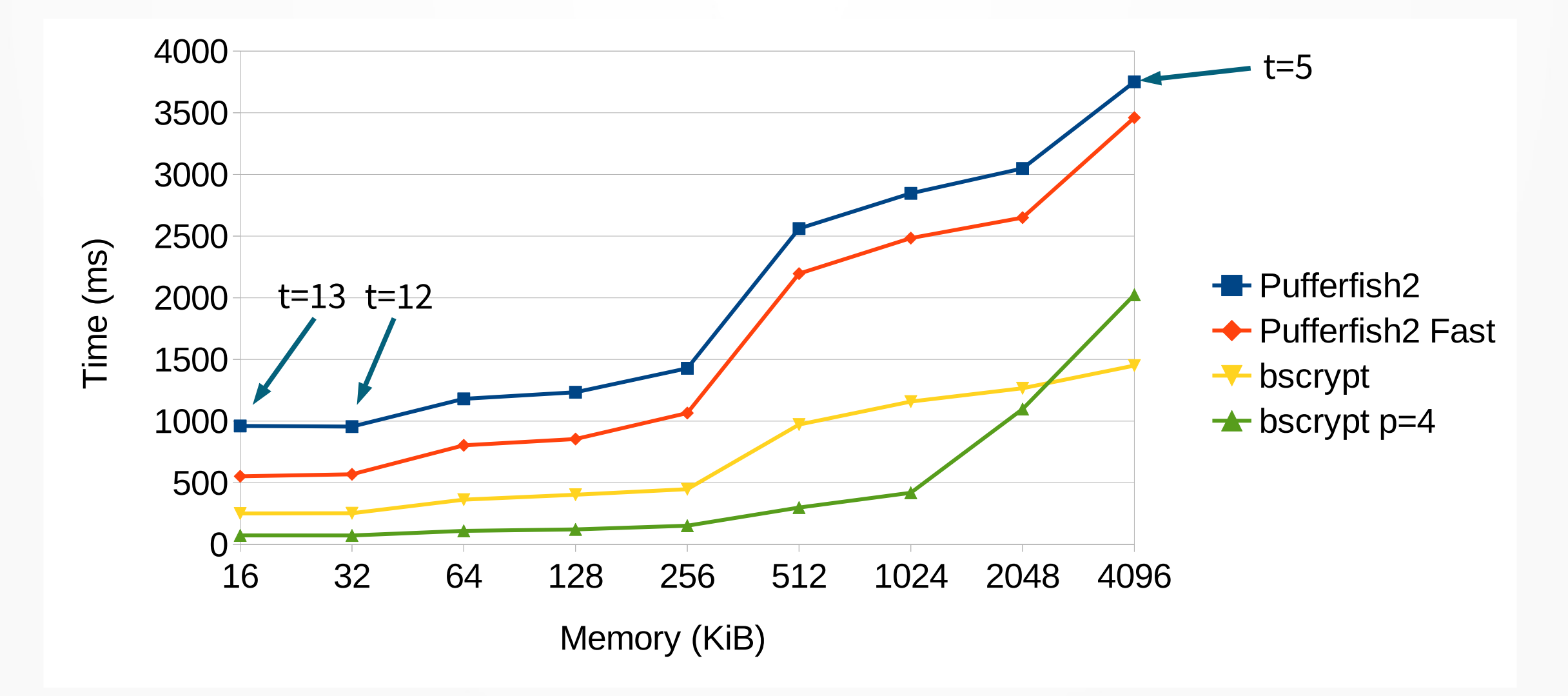

#### i5-6500: 32 KiB L1, 256 KiB L2, 6 MiB L3

Settings for <10 kH/s/GPU

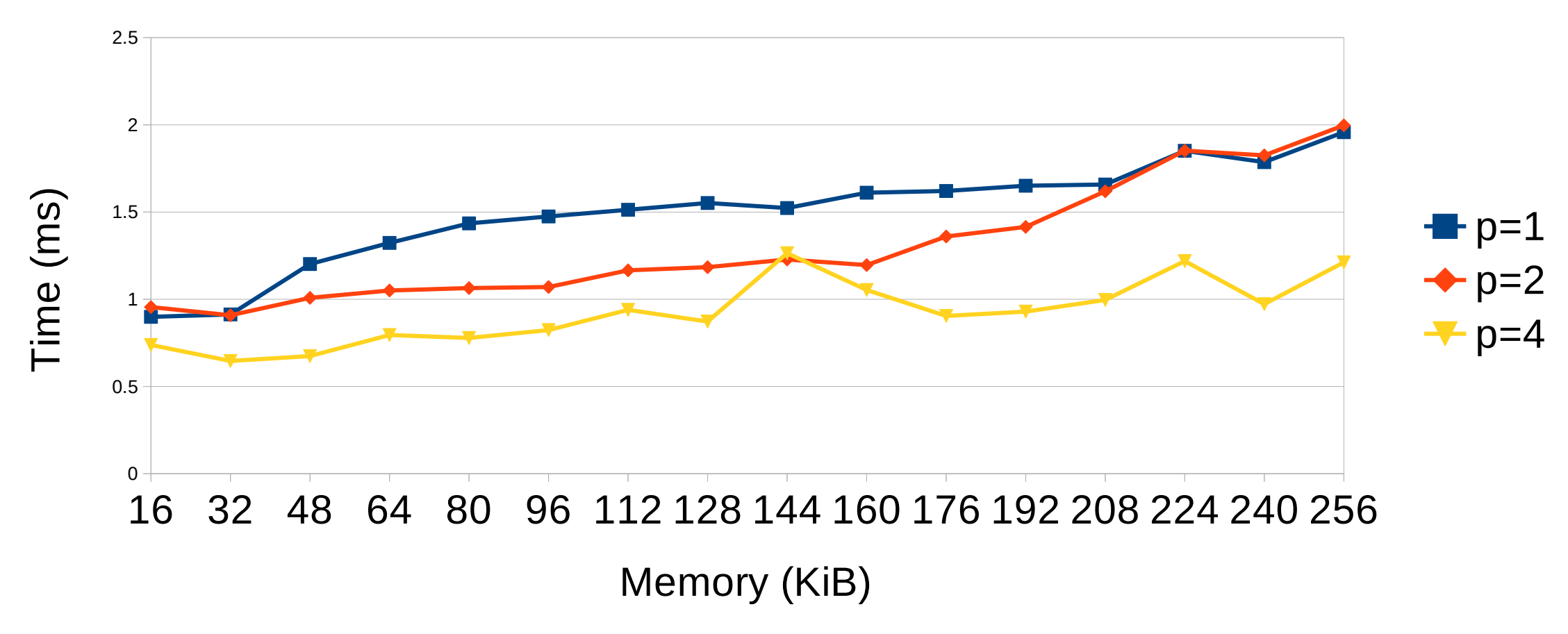

#### i5-6500: 32 KiB L1, 256 KiB L2, 6 MiB L3

Settings for <85 H/s/GPU (equivalent to bcrypt cost 15)

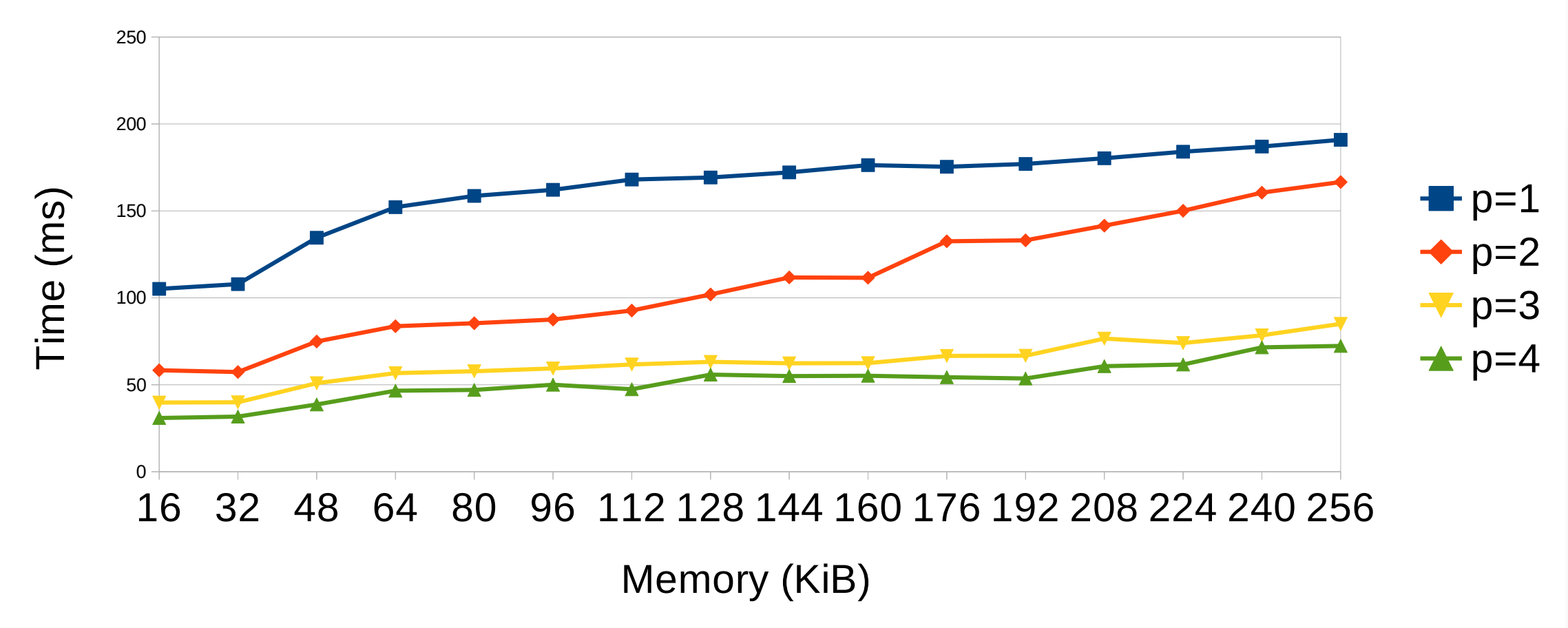

#### Questions?

- Twitter: @Sc00bzT
- Github: Sc00bz ([https://github.com/Sc00bz/bscrypt\)](https://github.com/Sc00bz/bscrypt)
- steve at tobtu.com